# **100% Money Back**

**Vendor:** EMC

**Exam Code:** E20-495

**Exam Name:** Content Management xCelerated Composition Platform Application Development Exam

**Version:** Demo

Which xCP component is responsible for providing page serving and managing annotations on documents?

- **A.** Documentum Collaboration Services
- **B.** Documentum PDF Annotation Services
- **C.** Document Image Services
- **D.** TaskSpace

# **Answer: C**

**Explanation:** 

#### **Question No : 2**

Which xCP component executes automatic runtime activities such as Queue Item Prioritization and Outbound System Integration activities?

- **A.** TaskSpace
- **B.** Process Engine
- **C.** Process Integrator
- **D.** Content Server

#### **Answer: B**

**Explanation:** 

#### **Question No : 3**

Which core xCP component is responsible for aggregating business process reporting information?

- **A.** Process Reporting Services
- **B.** Business Activity Monitor
- **C.** Process Engine
- **D.** Documentum Reporting Services

#### **Answer: B**

# **Explanation:**

# **Question No : 4**

What is part of the xCP runtime architecture?

- **A.** Process Integrator
- **B.** Process Reporting Services
- **C.** Process Builder
- **D.** TaskSpace Configuration

# **Answer: A**

#### **Explanation:**

# **Question No : 5**

Which third-party product available from EMC is commonly deployed with TaskSpace to provide document viewing, redaction, and redlining?

- **A.** Workshare DeltaView
- **B.** Informative Graphics Brava!
- **C.** Adobe Acrobat Reader
- **D.** Documentum Image Services

#### **Answer: B**

**Explanation:** 

# **Question No : 6**

Which optional xCP product provides document capture and indexing from a customizable web interface?

**A.** Informative Graphics Brava!

**B.** Application Xtender **C.** Kofax Capture Enterprise **D.** Captiva eInput

#### **Answer: D**

**Explanation:** 

# **Question No : 7**

During single-user testing, the task list of a TaskSpace application takes over 10 seconds to render.

What is the EMC recommended method for an application developer to identify the DQL queries that may be the cause of the problems?

**A.** Turn on database level tracing and give the trace data to an experienced DBA.

**B.** Enable DFC tracing on the TaskSpace application server and convert the trace file to an Excel-friendly format using traceD6.awk.

**C.** Install a proxy on the client machine and monitor the traffic with the TaskSpace application server when clicking on the task list.

**D.** Set the last\_sql\_trace flag in the repository's server.ini on the Content Server and obtain all the queries from the server log file.

# **Answer: B**

# **Explanation:**

# **Question No : 8**

Where can an application developer enable tracing for Composer to monitor building or importing a project?

- **A.** dfc.properties
- **B.** log4j.properties
- **C.** Eclipse preferences
- **D.** composer.properties

#### **Answer: C**

# **Explanation:**

# **Question No : 9**

Where are exceptions from Inbound Activity templates logged?

**A.** bpm-runtime.log **B.** bps.log **C.** documentum.log **D.** server.log

**Answer: B**

**Explanation:** 

# **Question No : 10**

Where are exceptions from Outbound Activity templates logged?

**A.** bpm.log **B.** log4j.log **C.** bps.log **D.** server.log

**Answer: A Explanation:** 

# **Question No : 11**

A manual activity has a Pre-Timer defined to send an email notification.

Which task condition for the activity will trigger the email notification?

**A.** The task is not completed within the specified time after the workflow starts.

**B.** The task is not completed within the specified time once the activity is created.

**C.** The task is not created within the specified time after the completion of the previous activity.

**D.** The task is not created within the specified time after the workflow starts.

# **Answer: D**

**Explanation:** 

# **Question No : 12**

A manual activity is designed with performer setting as All users in a group.

Which statement represents the server behavior?

**A.** A work item is generated for each user in the group and an inbox item is also generated for each user in the group.

**B.** A work item is generated for each user in the group but no inbox item is generated.

**C.** A work item is generated for each user in the group, but only one inbox item is generated for the entire group.

**D.** One work item is generated for the entire group and an inbox item is generated for each user in the group.

# **Answer: A**

**Explanation:** 

# **Question No : 13**

After defining a package, a developer selects the This package can be used to generate reports check box.

Where does the application developer enable audit trail settings to publish reporting data?

- **A.** Process Reporting Services
- **B.** the process template
- **C.** TaskSpace
- **D.** the package definition

# **Answer: B Explanation:**

# **Question No : 14**

Which component is responsible for executing outbound data/messaging activity templates from the Process Integrator?

- **A.** Business Process Server
- **B.** SMTP Server
- **C.** Content Server
- **D.** Java Method Server

**Answer: D**

**Explanation:** 

# **Question No : 15**

An application developer is creating a business process template and needs to ensure that certain pieces of data that are included within a structured data type will be persisted in the repository after the workflow completes.

To which location should the structured data type data be mapped?

**A.** process parameters **B.** process variables **C.** attributes of a package **D.** no mapping is required

**Answer: C Explanation:** 

# **Question No : 16**

An insurance claims process invokes a child process that is used to determine whether the person making the claim has secondary insurance. During the child process, a Boolean value, has\_other\_insurance, is set by a task processor.

How should the has other insurance data item be defined so that the data can be shared between the parent process and child process?

**A.** as a process parameter **B.** as a structured data type **C.** as a simple process variable **D.** as an attribute of a package

**Answer: D**

**Explanation:** 

# **Question No : 17**

Case workers access a TaskSpace Task List component in order to determine the most important tasks to work on each day. Workers will filter their task list by two required data fields:

Request\_date: DATE

Income: FLOAT

A value in both fields is required in order to sufficiently minimize the number of cases shown in the case worker's task list.

How must request date and income be defined to minimize the response time for the task list display?

- **A.** as simple process variables
- **B.** within separate structured data types
- **C.** within the same structured data type
- **D.** as attributes within package data

**Answer: C Explanation:** 

A medical supply company has a product approval workflow where the unique product ID must be exposed to TaskSpace users in the task list template.

What is the EMC best practice for exposing the ID in the task list template?

- **A.** Customize the query that populates the task list template.
- **B.** Put the product ID into a structured data type.
- **C.** Customize the task list template using the WDK XML configuration.
- **D.** Mark the package data as reportable for BAM.

#### **Answer: B**

**Explanation:** 

# **Question No : 19**

Users access documents by searching for them using a fulltext query. The query could potentially return hundreds of thousands of documents; however users are only allowed to access those that were generated within the user's own department, which is a small number of documents. Access is controlled using an ACL that grants appropriate access by department.

Which data modeling approach will significantly improve the response time for the query without changing the query semantics?

**A.** Modify the query to run at the database rather than the fulltext server.

**B.** Ensure that the ACL assigned to documents does not contain a large number of accessors.

**C.** Modify the ACL to restrict, rather than grant, access using the access restrictions feature of Trusted Content Services.

**D.** Add an attribute value to documents that indicates the originating department and modify the query to filter on this attribute.

**Answer: D Explanation:** 

An application developer needs to create a business process template that allows a user to modify individual task instructions for new process instances without having to uninstall the process template.

How should the task instructions be stored?

- **A.** in text documents stored in the repository
- **B.** in a structured data type
- **C.** in process variables
- **D.** in process parameters

#### **Answer: D**

**Explanation:** 

#### **Question No : 21**

An activity in a parent process template invokes a child process.

How are the parent and child process instances executed?

- **A.** The parent activity waits for the child process instance to complete.
- **B.** The parent activity continues execution once the child process instance starts.
- **C.** The child process instance is started once the parent process instance completes.
- **D.** The child process instance is started once the parent process activity completes.

#### **Answer: D**

**Explanation:** 

#### **Question No : 22**

A workflow activity Post-Timer is set on a manual activity to expire in five minutes. The task for the manual activity is acquired at 12:05 PM.

When will the timer notification be sent?

**A.** If the task is not completed by 12:10 PM, the timer notification will be sent.

**B.** If the task is not completed by 12:10 PM, the timer notification will be sent when the timer job runs after 12:10 PM.

**C.** If the task is not updated by 12:10 PM, the timer notification will be sent when the timer job runs after 12:10 PM.

**D.** If the workflow is not completed by 12:10 pm, the timer notification will be sent when the timer job runs after 12:10 PM.

# **Answer: B**

# **Explanation:**

# **Question No : 23**

A package is designated as mandatory in a manual activity when the process template is designed.

If at runtime no package has been associated with a process instance when that activity executes, what happens?

- **A.** The activity completes and the fault handler is invoked.
- **B.** The user is unable to acquire the task.
- **C.** The server will create a package and associate it with the activity.
- **D.** The user is unable to complete the activity.

# **Answer: D**

# **Explanation:**

# **Question No : 24**

How can a manual activity be configured to push tasks to a specific user if they are not completed within thirty minutes?

# **A.**

Define Post-Timer on the activity and set its value to thirty minutes Choose Notification action Select the recipient to push the notification to **B.** 

Define Post-Timer on the activity and set its value to thirty minutes Choose Run JAVA Method action Select dm\_BPMReinitializeWQTask method **C.**  Define Pre-Timer on the activity and set its value to thirty minutes Choose Run JAVA Method action Select dm\_BPMReinitializeWQTask method **D.**  Define Post-Timer on the activity and set its value to thirty minutes Choose Delegate Task action Select the performer

#### **Answer: D**

#### **Explanation:**

# **Question No : 25**

Several departments have processes that submit documents to an external agency using the same web service.

According to EMC best practices, which design approach should an application developer use to allow simple creation of BAM reports on the number of web service submissions made?

**A.** Generate a common workflow method that is called by each of the departmental processes.

**B.** Configure Dynamic Web Service activities in each departmental process that update a process variable with the same name.

**C.** Include a DQL Write activity in the departmental processes that updates a counter record.

**D.** Create a sub process that invokes the web service.

# **Answer: D**

# **Explanation:**

# **Question No : 26**

A case management system requires that incident reports be submitted to the system by email.

How can a process be designed to automatically identify the attachments and assign them to the correct object type?

**A.** Include a custom activity to issue a CHANGE...OBJECT DQL statement on the attachment objects.

**B.** Configure the ObjectType attribute in the attachments node Message Mapping section of the Inbound Email activity template.

**C.** Create a Custom Email Template and configure the AttachmentObjectType property.

**D.** Include a Process Data Mapping activity template that sets the r\_object\_type of the message body.

# **Answer: B**

**Explanation:** 

# **Question No : 27**

An application developer needs to extend a case management process to collect more information from the customer by invoking a child process. Which mechanism should the developer use to ensure that the data is returned to the correct instance of the parent process?

- **A.** process parameters
- **B.** correlation identifiers
- **C.** structured data types
- **D.** process variables

**Answer: B Explanation:** 

# **Question No : 28**

Refer to the exhibit.

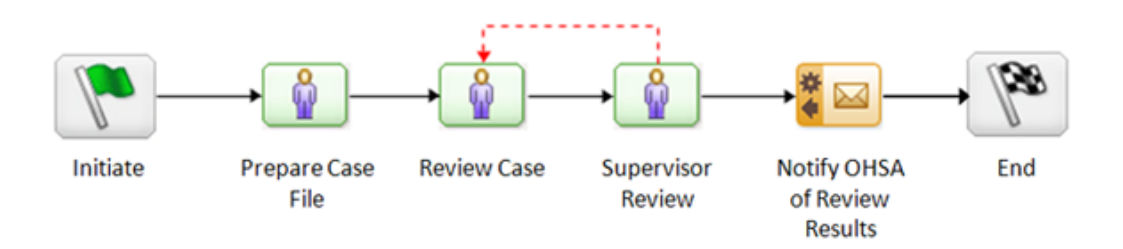

An application is used to track worker injuries. All injury reports must be reviewed by a case worker in the activity entitled Review Case. An email notification is sent if the case worker fails to start the review within 24 hours. How can a developer ensure the notification occurs in compliance with this regulation?

**A.** Configure a Post-Timer expiration event that completes the task if the reviewer has not completed the task within 24 hours, allowing the process to send a notification in a later task.

**B.** Configure a Pre-Timer expiration event that sends an email notification if the reviewer has not started the task within 24 hours.

**C.** Configure a Pre-Timer expiration event on the following activity that sends an email notification if the following activity is not completed within 24 hours.

**D.** Configure a Post-Timer event to send a notification to the reviewer if the task has not been started within 24 hours.

# **Answer: B**

**Explanation:** 

# **Question No : 29**

According to EMC best practices, when configuring a business process template, which design approach should be used to enable a processor to send a package back to the original document creator if an error is found in the data?

- **A.** fault handler activity
- **B.** forward flow
- **C.** invoke sub process
- **D.** reject flow

**Answer: D**

**Explanation:** 

An insurance claims system process requires a user to upload an investigation report. Aside from the activity in which the document is uploaded, no other activity should have access to the document.

How can the application developer ensure that this business rule has been enforced by the process?

**A.** In the Activity Inspector Data tab check the Mandatory Package box and uncheck the Visible Across Entire Process box.

**B.** In the Process Properties check the Mandatory Package box and uncheck the Visible Across Entire Process box.

**C.** In the Process Properties uncheck the Visible Across Entire Process box and on the Activity Inspector Data tab check the Visible at this activity box and the Mandatory Package box.

**D.** In the Activity Inspector Data tab check the Visible at this activity box and the Mandatory Package box.

#### **Answer: C**

#### **Explanation:**

# **Question No : 31**

A case management application has been implemented on xCP using a network of processes. Because the application involves many ad hoc activities, there is no end-to-end process that runs for the life of the case.

There is a requirement to display the lifecycle of a case (including where it is in that lifecycle) in a dashboard.

What is the EMC recommended best practice to create that dashboard?

**A.** Create a dashboard that contains dashlets with Process Diagrams for every process that runs on a case.

**B.** Create a separate case monitoring process that shows each major step in the case's lifecycle, signal that process from the other processes, and put a Process Diagram for the monitoring process on a dashboard.

**C.** Create a custom object type that represents the status of the case and modify that

object in each major step in the case's lifecycle, then create a report that displays the value for the object.

**D.** Create a lifecycle on the case folder, promote that lifecycle in each major step in the case'slifecycle, and use a lifecycle monitoring report on a dashboard for the case.

# **Answer: B**

**Explanation:** 

**Question No : 32**

Refer to the exhibit.

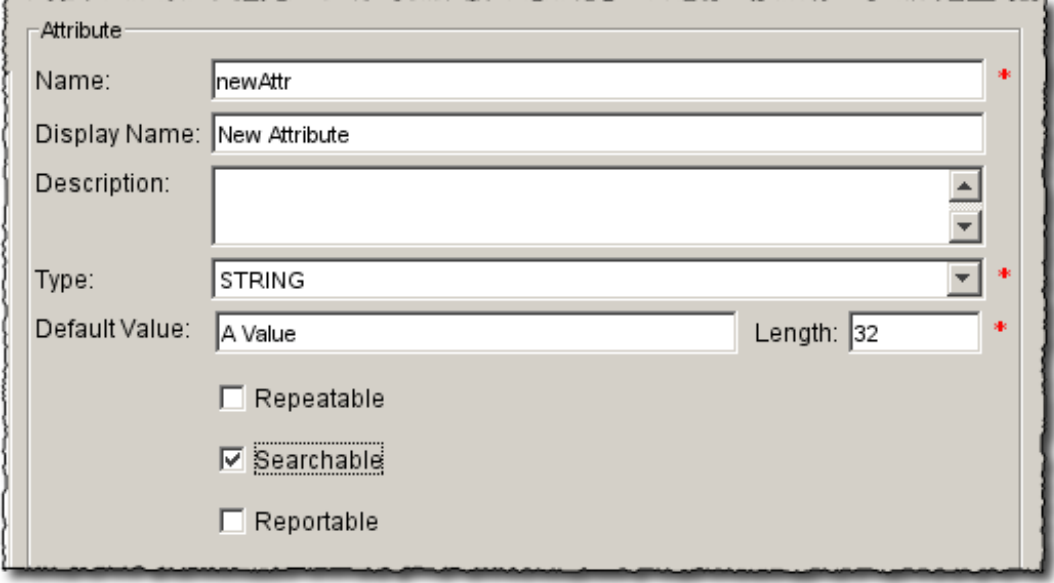

What is the effect of checking the Searchable box when adding an attribute to a structured data type?

- **A.** enables the use of the attribute in TaskSpace Search forms
- **B.** enables a filter to be created in Process Reporting Services using that attribute
- **C.** creates an index in the Business Activity Monitor database using that attribute

**D.** creates an index in the repository using that attribute

**Answer: C**

**Explanation:** 

Which process data attributes can be used when building transition conditions for an activity within a process?

- **A.** attachment
- **B.** registered table
- **C.** package
- **D.** task form

**Answer: C**

**Explanation:** 

**Question No : 34**

For a given business process, specific data values must be displayed in a task list during process execution. Once the process completes, these values must be available for fulltext searching.

How should the application developer store the data during process execution?

**A.** in structured data types that are flagged to remain in the repository at the end of the process

**B.** in a package that will persist in the repository after the process has completed

**C.** in structured data types that are enabled for BAM reporting after the process has completed

**D.** in structured data types and map them to package attributes at the end of the process

# **Answer: D**

# **Explanation:**

# **Question No : 35**

According to EMC best practices, what should be considered when changing the name of a structured data type?

**A.** the data binding in the Forms Builder task templates

**B.** orphaned dm\_sdt relations

**C.** runtime performance while the dm\_RenameSDT job is executed **D.** ability to audit variable changes in the audit trail's string 1 attribute

# **Answer: A**

#### **Explanation:**

# **Question No : 36**

How should an application developer change values in the transition conditions for running process instances without uninstalling the process?

**A.** by updating activity instances using UPDATE...OBJECTS DQL

**B.** by defining the transition using process parameters and setting the value during execution

**C.** by basing the transition on a structured data type and modifying the XML

**D.** by changing the value in the Transition tab of Process Builder and versioning the process template

# **Answer: B**

# **Explanation:**

# **Question No : 37**

An application developer has created a new structured data type and marked it as reportable.

Which additional step must the developer take to enable the structured data type to appear in a report created in PRS?

- **A.** Mark the structured data type as mandatory on the process template.
- **B.** Update the structured data type data definitions in the BAM database.
- **C.** Add the current Process Builder user to the ts\_designer role.
- **D.** Assign the report designer to the ts designer role.

# **Answer: B**

# **Explanation:**

A WDK properties dialog is used to display document attribute values in a TaskSpace application.

Where should language-specific labels for attribute names be defined so that they display in each user's native language?

- **A.** in the properties.xml file in WDK
- **B.** in Form Builder's Properties dialog
- **C.** in the /System/Applications/<name of TaskSpace application> folder in the repository
- **D.** in Composer's Type editor

# **Answer: D**

**Explanation:** 

# **Question No : 39**

What is one way the queue\_admin role is different from the queue\_manager role?

- **A.** The queue\_admin can monitor and assign work queue items.
- **B.** The queue\_admin can create and manage work queues and their policies.
- **C.** The queue\_admin can select tasks from the work queue to work on.
- **D.** The queue\_admin can suspend and unsuspend queued items.

# **Answer: B**

**Explanation:** 

# **Question No : 40**

Which objects must be configured before creating a work queue?

**A.** work queue policy and queue category

- **B.** work queue policy and work assignment matching
- **C.** work queue policy and override policy
- **D.** queue category and work assignment matching

#### **Answer: A**

**Explanation:** 

**Question No : 41**

Consider the following business requirements for a work queue.

The priority will be increased at a higher rate if:

Loan requests exceed a certain amount

OR

Loan requests are issued by a preferred loan broker

How can an application developer fulfill these requirements?

- **A.** Alter the work queue policy and raise the maximum priority.
- **B.** Change the work queue policy and set the initial priority to High.
- **C.** Create a priority module and calculate priority and aging.

**D.** Modify the activity template and set condition under transition.

**Answer: C**

**Explanation:** 

# **Question No : 42**

Which role is required for a user to browse a queue and acquire eligible workitems regardless of their priority?

**A.** queue\_advance\_processor

**B.** queue admin **C.** queue\_manager **D.** queue\_processor

#### **Answer: A**

**Explanation:** 

# **Question No : 43**

Which information can be set when a queue manager suspends a task in a work queue?

- **A.** absolute date and time, when the task is automatically resumed
- **B.** amount of time, relative to suspending, when the task is automatically resumed
- **C.** user, group, or role who can resume the task
- **D.** whether to resume or abort the workflow after a given amount of time

**Answer: A Explanation:** 

# **Question No : 44**

In an xCP application, every queue processor is given one of two skills. A document review process has a package that has an attribute required\_skill that is always set to one of those skills.

What is the EMC best practice to ensure queue processors only receive tasks that match their skill?

**A.** Create an ACL for each skill and add the appropriate users to each, then use a Process Data Mapper activity to map required skill to the acl name of the workitem.

**B.** Create the skills on the queue's work queue policy, and then use an activity template to map required\_skill to the queue assigned as the next activity's performer.

**C.** Assign the queue as the performer of the manual activity, then use the data mapper tool to associate required\_skill to the skill on the activity.

**D.** Assign the queue as the performer of the manual activity and create an alias set for each skill, then store required\_skill as the workflow alias and use the data mapper tool to assign the skill to the activity.

# **Answer: C Explanation:**

# **Question No : 45**

An application developer is using the WS Inbound - Initiate activity template and has chosen the Process First configuration option.

Which additional configuration data must be supplied?

**A.** WSDL file **B.** correlation set mapping **C.** data mapping **D.** operation name

# **Answer: D Explanation:**

# **Question No : 46**

An application developer is integrating with an existing web service. The developer already has an XML file that represents the request to be sent to the web service. In addition, the developer needs to store the response as an XML file for further processing.

Which activity template should be used?

- **A.** Web Service
- **B.** Dynamic Web Service
- **C.** WS Inbound Initiate
- **D.** WS Inbound Step

**Answer: A Explanation:** 

Which process data type CANNOT be the destination of data mapping in the Process Data Mapping activity template?

- **A.** structured data type **B.** process variable
- **C.** process parameter
- **D.** package

**Answer: C Explanation:** 

# **Question No : 48**

An application developer is creating a business process template that needs to update an attribute of a document stored in the repository. The document is not being referenced as a package of the business process.

What activity template should be used to meet this requirement?

- **A.** DB Inbound Step
- **B.** DQL Inbound Step
- **C.** Process Data Mapping
- **D.** DQL Write

**Answer: D Explanation:** 

# **Question No : 49**

An application developer is configuring the HTTP Inbound - Initiate activity.

Which HTTP request method is unable to access attachment data?

**A.** GET **B.** POST **C.** PUT **D.** CONNECT

# **Answer: A Explanation:**

# **Question No : 50**

A health organization uses EMC Document Sciences xPression to automate business communications across the enterprise. The process needs to pass a large amount of static text and several dynamic values to the publishing function to be inserted into the document.

Which Process Builder activity template should be used to meet these requirements?

- **A.** xPression Publish Document Mapping
- **B.** xPression Publish Document Outbound
- **C.** xPression Publish Document Advanced
- **D.** xPression Publish Document

**Answer: C Explanation:** 

# **Question No : 51**

As part of a Decision Split activity, the string value of a process variable must be compared against a process parameter and take one path if they are the same and an alternative path if they are different.

What is the EMC best practice to meet this requirement?

- **A.** Use the Manual Edit tab of the transition builder.
- **B.** Use the Transition Wizard tab of the transition builder.
- **C.** Write a custom activity to compare them and return a true/false value.

**D.** Use a Process Data Mapping activity to compare them and return a true/false value.

# **Answer: A**

# **Explanation:**

# **Question No : 52**

What should an application developer do before debugging an HTTP Inbound activity in the process debugger?

- **A.** Alter the process data associated with the activity.
- **B.** Validate and save the process template.
- **C.** Install a web server onto the development machine.
- **D.** Set the port number in the Preferences dialog box.

# **Answer: D**

#### **Explanation:**

# **Question No : 53**

In the process debugger, changes to which type of process data are saved to the repository and overwrite existing data?

- **A.** packages
- **B.** process parameters
- **C.** structured data types
- **D.** process variables

# **Answer: A**

# **Explanation:**

# **Question No : 54**

Which function does the Task Manager tab enable in the process debugger?

- **A.** the ability to edit process data associated with the task
- **B.** the ability to select a transition for the task to take
- **C.** the ability to change the skill level for a processor
- **D.** the ability to assign a user with the required skills

# **Answer: B**

**Explanation:** 

# **Question No : 55**

When an automatic activity with a custom workflow method fails, which action does the system perform?

- **A.** invokes the previous activity
- **B.** sends a notification to the performer of the next manual activity
- **C.** sends a notification to the performer of the previous manual activity
- **D.** sends the task to the inbox of the method performer

# **Answer: D**

# **Explanation:**

# **Question No : 56**

An Inbound Step activity is unable to find the correct workitem.

What is the most likely problem with the incoming message?

- **A.** an incorrect correlation identifier
- **B.** an incorrect schema associated with the workitem
- **C.** the inbound listener has not picked it
- **D.** cannot access to the workitem

# **Answer: A**

# **Explanation:**

A business process has an automatic activity that calls out to a web service. The service provider can experience momentary outages.

What is the EMC recommended approach for this situation?

**A.** Set the maximum timeout for the automatic activity to account for the outage.

**B.** Include a rejection flow that subsequently loops back into the automatic activity.

**C.** Place a second Web Service activity directly after the first that has a Pre-Timer.

**D.** Use a fault handler with appropriate parameters set for interval and retry.

#### **Answer: D**

**Explanation:** 

#### **Question No : 58**

What is the EMC recommended best practice for clarifying a conditional transition in the process template?

- **A.** Set the transition logic in the current activity.
- **B.** Set the transition logic in a Decision Split activity.
- **C.** Create a custom method that sets the next activity.
- **D.** Have the activity wait for a named trigger event.

**Answer: B**

**Explanation:** 

#### **Question No : 59**

A parent business process invokes a child business process.

Which change will definitely cause errors?

- **A.** adding a correlation identifier to the child process
- **B.** adding a new mandatory package to the child process

**C.** adding a new structured data type to the child process **D.** adding a process parameter to the child process

# **Answer: B**

# **Explanation:**

**Question No : 60**

Which technique in Process Builder is used for pausing the parent process and then passing and reverting control back from a child process?

**A.** using the child process template and assigning values for supervisor and child process name

**B.** assigning the next activity in the parent process to initiate the child process

**C.** defining the next activity in the parent process based on an event triggered by the child process

**D.** using the dm SubProcessInvoke method in the parent auto activity to initiate the child process

# **Answer: C**

**Explanation:** 

# **Question No : 61**

How does a business process that uses asynchronous communication relate back to the original message?

- **A.** correlation sets
- **B.** triggered events
- **C.** unique r object id of the data package
- **D.** JSESSIONID set by initial message of the Java Method Server

**Answer: A Explanation:** 

An organization requires documents to be reviewed a variable number of times, which will be determined at runtime. To satisfy this requirement, the application developer has created a process template containing a simple loop.

According to EMC best practices, how should the loop iterations be managed?

- **A.** with a decrementing counter in a Process Data Mapping activity
- **B.** with conditional branching specified in a Decision Split activity
- **C.** with a Join activity that aggregates multiple flows
- **D.** with an automated method call that tracks the number of approvals

#### **Answer: A**

**Explanation:** 

#### **Question No : 63**

How should an application developer configure the task template so that it allows the end user to import the package content from the file system?

- **A.** Add a task attachment list control and configure the import setting.
- **B.** Add an embedded form for the package.
- **C.** Add a package control and configure the import setting.
- **D.** Configure the import option in process template and add a task attachment list control.

# **Answer: C**

#### **Explanation:**

#### **Question No : 64**

How can an application developer configure a process to allow a case worker to delegate a task?

- **A.** Click the Assign button in the activity's task form.
- **B.** Configure a Pre-Timer to delegate the task.

**C.** Enable the option in the Performer tab within the Activity Inspector.

**D.** Modify the Workflow Availability field on the user's properties screen in Documentum Administrator.

# **Answer: C**

**Explanation:** 

# **Question No : 65**

An application developer adds a structured data type to the process template which is visible across all activities.

What should the developer do next so the added structured data type is available to an existing task template associated with an activity in the process?

- **A.** Open the Task template in Forms Builder.
- **B.** Use the Synchronize function in Process Builder.
- **C.** Refresh Structured Data Type in Process Builder.
- **D.** Use the Synchronize function in Forms Builder.

# **Answer: A**

**Explanation:** 

# **Question No : 66**

An application developer is configuring an SMTP activity template with the requirement to display the process variable claimnumber in the subject line.

As an example, the subject line of the email should read as follows:

You have been assigned claim 123456

What should the application developer type in the Subject field of the activity template?

**A.** You have been assigned claim \$claimnumber.

- **B.** "You have been assigned claim " + claimnumber.
- **C.** You have been assigned claim @claimnumber.
- **D.** You have been assigned claim {claimnumber}.

#### **Answer: A**

**Explanation:** 

# **Question No : 67**

An application developer needs to add a structured data type in a process template. There are task templates associated with the process template. The new structured data type should be visible in task templates for newly created workflow instances, but should not affect in-flight workflows.

Which steps should be performed to make this change?

# **A.**

- 1. Save the process template as same version.
- 2. Configure conditions on the task templates to hide/show the UI based on the availability
- of the structured data type.
- 3. Save the task templates as same version.

# **B.**

- 1. Save the process template as same version.
- 2. Version the task templates.
- 3. Modify the activities to use different versions of the task templates based on conditions. **C.**
- 1. Version the task templates in Forms Builder.
- 2. Version the process template.

# **D.**

- 1. Version the process template.
- 2. Version the task templates in Forms Builder.

# **Answer: D**

# **Explanation:**

# **Question No : 68**

In a particular process, the Review Invoice activity has a different calendar than the one selected on the process.

Which calendar will the system use to resolve timers created for the Review Invoice activity?

- **A.** the default system calendar
- **B.** the calendar applied to the activity
- **C.** the calendar applied to the process
- **D.** the calendar with the earliest date

# **Answer: B**

# **Explanation:**

# **Question No : 69**

What should an application developer configure in the task template to show the package content in line with a viewer?

**A.** Add a viewer control on the task template and bind it to /Activity/.../<package name>/PackageId.

**B.** Add a viewer control on the task template and bind it to /Activity/.../<package name>/DocumentId.

**C.** Add an embedded form control on the task template and bind it to /Activity/.../<package name>/PackageId.

**D.** Add an embedded form control on the task template and bind it to /Activity/.../<package name>/DocumentId.

# **Answer: D**

**Explanation:** 

# **Question No : 70**

Consider the following hyperlink:

http://<server>:<port>/taskspace?objectId=<taskID>&amp;appname=<appname>&amp;do

#### cbase=<docbase>

The application developer needs to configure an email template for an activity that includes a hyperlink directly to the task item.

Which process data item needs to be mapped into the taskID placeholder in the URL?

**A.** task.id **B.** task.qitem\_id **C.** workitem.id **D.** workitem.act\_id

**Answer: B Explanation:** 

# **Question No : 71**

An application developer needs to re-use an activity in which input parameters differ across processes.

How should the application developer accomplish this?

**A.** by using an existing activity, then adding process parameters in the process properties Data tab

**B.** by creating a new structured data type, then adding the input parameters to any activities in the process

**C.** by creating a custom activity template, then defining the input parameters under the Properties tab

**D.** by creating a custom activity template, then defining the input parameters under the Definition tab

#### **Answer: D**

**Explanation:** 

#### **Question No : 72**

When creating a custom email template, the Notification Template Wizard can be accessed via the notification and which other tab in the Activity Inspector?

**A.** Display

**B.** Timer

**C.** Transition

**D.** Trigger

**Answer: B**

**Explanation:** 

**Question No : 73**

An application developer is creating a custom activity template. The developer defines a dm\_method object, referenced by the activity template, which invokes a Java class.

What is required of the Java class invoked by the dm\_method object?

**A.** extend WorkflowMethod **B.** implement IDfModule **C.** deploy as a JAR file **D.** access a TBO object

**Answer: A Explanation:** 

# **Question No : 74**

Form instances stored as XML content exist in a repository.

Which type of change to the form template would require a new version to be created to ensure that the existing form instances remain valid?

- **A.** re-arranging the UI controls on the form
- **B.** adding a calculation formula
- **C.** removing a data item

#### **D.** adding an image on the form

# **Answer: C**

# **Explanation:**

# **Question No : 75**

An electronic form template is configured to store field values in repository attributes of a custom object type. A new attribute is added to the object type and a text field is added to the form.

What should be done to enable the new text field value to be stored in the new attribute?

- **A.** Change the data item name to the same name as the attribute.
- **B.** Re-generate the template from the object type.
- **C.** Use the Synchronize function in Forms Builder.
- **D.** Set the storage mapping.

# **Answer: D**

#### **Explanation:**

# **Question No : 76**

What is a difference between the storage mapping options for the Electronic Forms and for the High Fidelity Forms?

**A.** Unlike High Fidelity Forms, Electronic Form storage mapping includes Store in repository attributes as an option.

**B.** Unlike High Fidelity Forms, Electronic Form storage mapping includes Store as XML content as an option.

**C.** Unlike Electronic Forms, High Fidelity Form storage includes Store in repository attributes as an option.

**D.** Unlike Electronic Forms, High Fidelity Form storage includes Store as XML content as an option.

# **Answer: A**

**Explanation:** 

Refer to the exhibit.

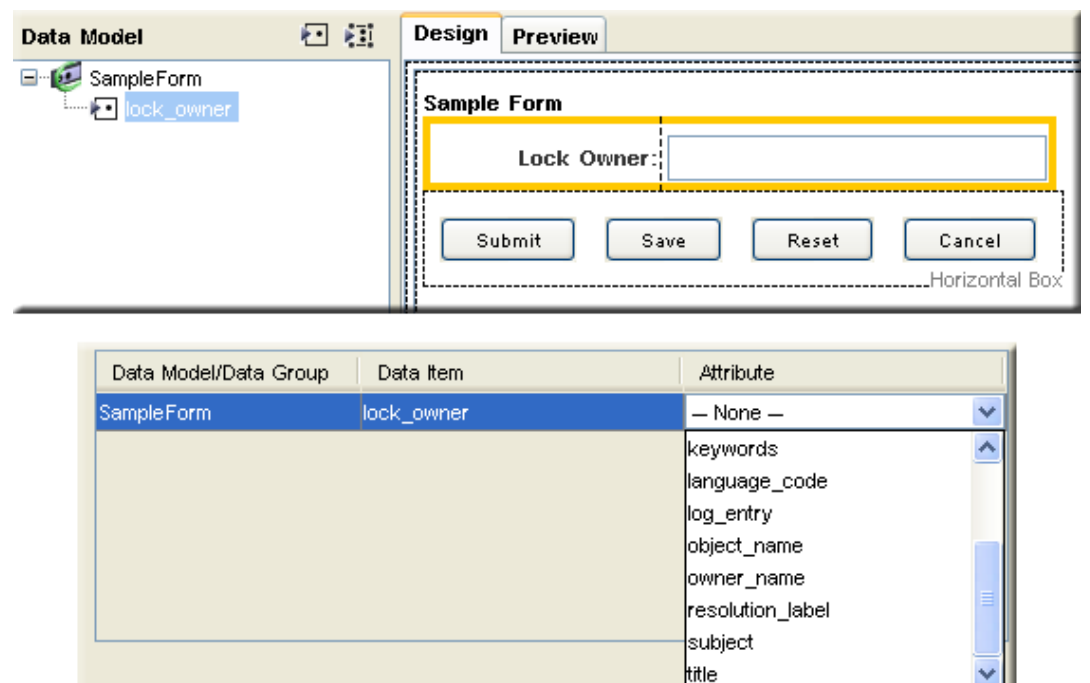

An application developer configures a form template in Forms Builder and wants to display the read-only attribute r\_lock\_owner on the form. In the Storage Mapping dialog, r\_lock\_owner attribute does not appear in the list for the data item corresponding to the control.

What should the application developer do so r\_lock\_owner can be displayed on the form?

- **A.** Change the data item name to r\_lock\_owner so the names match.
- **B.** Configure r\_lock\_owner attribute in the custom type definition to be editable.
- **C.** Grant the application developer the correct permission so the attribute is accessible.
- **D.** Replace the text field with a bound static text.

# **Answer: D**

# **Explanation:**

When using Forms Builder, an application developer has two form templates sharing the same data model.

What type of change on one of the templates will invalidate the shared template?

- **A.** renaming the form template
- **B.** modifying the storage mapping
- **C.** renaming a data item
- **D.** renaming a UI control

**Answer: C**

**Explanation:** 

#### **Question No : 79**

What is one benefit of using a shared data model?

- **A.** Data can be collected on one form and displayed on another form.
- **B.** Multiple users can work on the same form instance at the same time.
- **C.** Searches can be conducted on multiple levels.
- **D.** The same graphical resources can be shared across forms.

#### **Answer: A**

**Explanation:** 

**Question No : 80**

Refer to the exhibit.

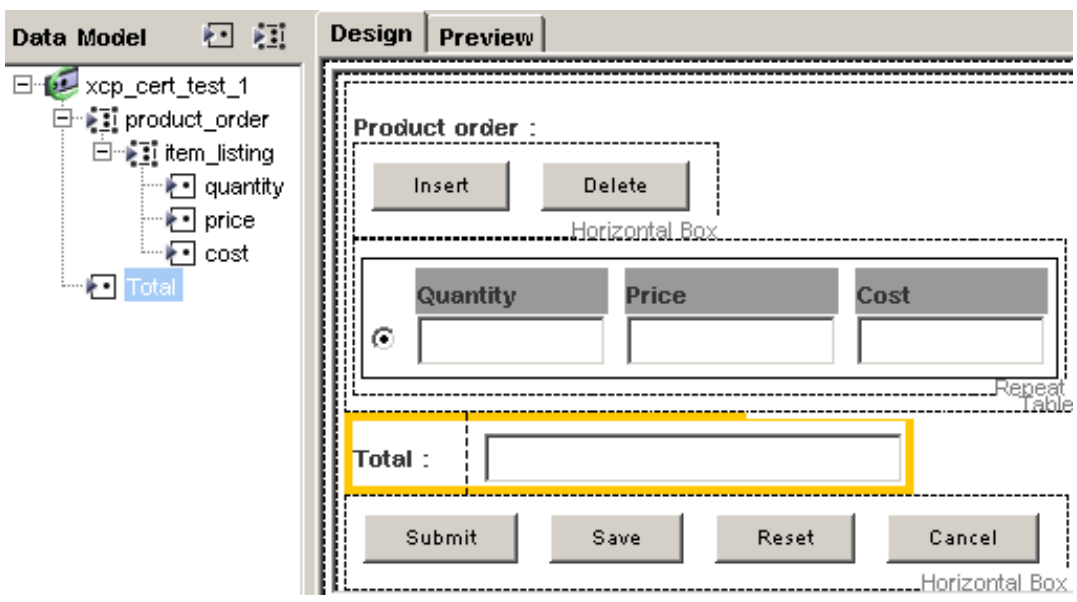

Which xPath expressions can create the following calculations in the table?

 1. Calculate the Cost column as the product of the Quantity and the Price for the current row

2. Populate the Total field as the sum of all Cost rows in the table

**A.** Cost column:

/xcp\_cert\_test\_1/product\_order/item\_listing/quantity\*/xcp\_cert\_test\_1/product\_order/item\_li sting/price

Totalfield:sum(/xcp\_cert\_test\_1/product\_order/item\_listing/cost)

**B.** Cost column:

/xcp\_cert\_test\_1/product\_order/item\_listing/quantity\*/xcp\_cert\_test\_1/product\_order/item\_li sting/price

Total field:sum(//item\_listing/cost)

**C.** Cost column: ../quantity\*../price

Total field:sum(/xcp\_cert\_test\_1/product\_order/item\_listing/cost)

**D.** Cost column: ../quantity\*../price

Total field:sum(//item\_listing/cost)

# **Answer: C**

# **Explanation:**

# **Question No : 81**

How is Forms adaptor code executed?

- **A.** Java on the TaskSpace Web Application Server
- **B.** JavaScript in the client browser
- **C.** Web Service calls to the Java Method Server
- **D.** Java Applets in the client browser

# **Answer: A**

#### **Explanation:**

#### **Question No : 82**

What is the correct syntax of DQL specified in the built-in IDocbaseDataSourceAdaptorService if it takes an input named input?

**A. B.** 

**C.** 

**D.** 

# **Answer: B Explanation:**

# **Question No : 83**

When are Document Validators run?

- **A.** only when the form is submitted
- **B.** only when the form is checked out
- **C.** when the form is saved or submitted
- **D.** when the form is saved or checked out

# **Answer: C**

# **Explanation:**

To Read the **Whole Q&As**, please purchase the **Complete Version** from **Our website**.

# **Trying our product !**

- **★ 100%** Guaranteed Success
- **★ 100%** Money Back Guarantee
- **★ 365 Days** Free Update
- ★ **Instant Download** After Purchase
- ★ **24x7** Customer Support
- ★ Average **99.9%** Success Rate
- ★ More than **69,000** Satisfied Customers Worldwide
- ★ Multi-Platform capabilities **Windows, Mac, Android, iPhone, iPod, iPad, Kindle**

# **Need Help**

Please provide as much detail as possible so we can best assist you. To update a previously submitted ticket:

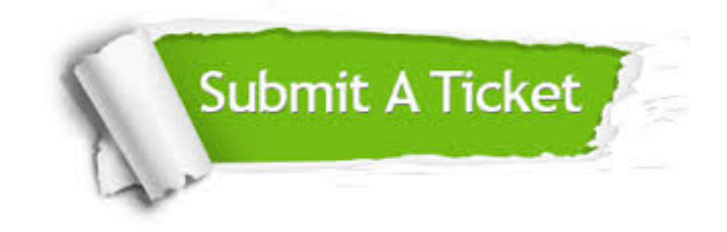

**One Year Free Update** Free update is available within One ar after your purchase. After One you will get 50% discounts for ng. And we are proud to t a 24/7 efficient Customer vort system via Email.

100%

**Money Back Guarantee** To ensure that you are spending on quality products, we provide 100% money back guarantee for 30 days from the date of purchase.

We respect customer privacy. We use McAfee's security service to provide you with utmost security for vour personal information & peace .<br>of mind.

**Security & Privacy** 

# **Guarantee & Policy | Privacy & Policy | Terms & Conditions**

[Any charges made through this site will appear as Global Simulators Limited.](http://www.itexamservice.com/)  All trademarks are the property of their respective owners.

Copyright © 2004-2015, All Rights Reserved.